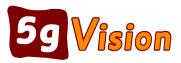

# User Access Rules

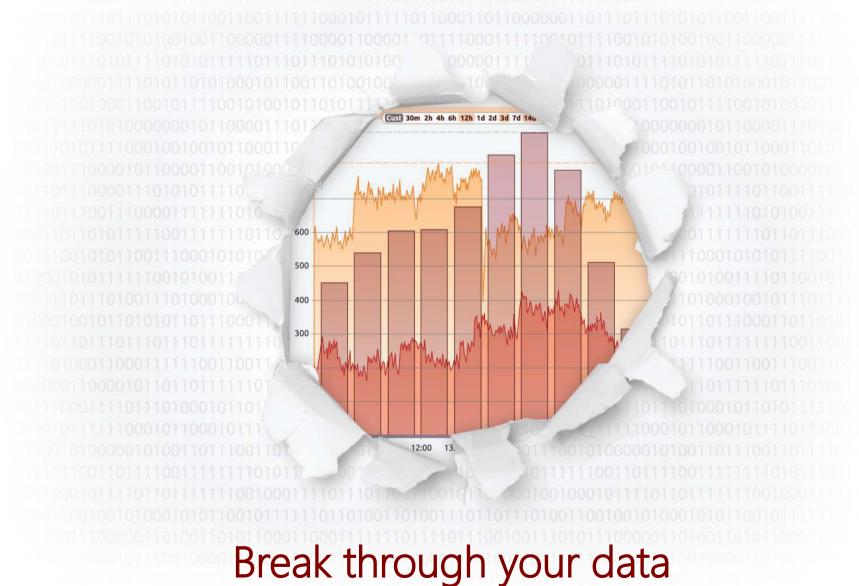

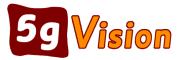

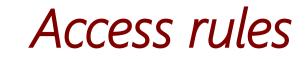

#### Access rules will give you complete flexibility on which information to show or not to show to your users.

| User<br>ID | Status       | User Name         | Login       |       | Passwe   | ord      |     | User<br>role    | ac           | User<br>ccess rule | Show<br>hints | No of<br>screens | Manage<br>screens   |      |
|------------|--------------|-------------------|-------------|-------|----------|----------|-----|-----------------|--------------|--------------------|---------------|------------------|---------------------|------|
| 3          | $\checkmark$ | 5gVision support  | 5gvision-5g | Enter | r new to | change   |     | Admin           |              |                    | <b>V</b>      | 35               | Screens             |      |
| 4          | $\checkmark$ | Admin             | admin       | Enter | r new to | change   |     | Admin           |              |                    | <b>V</b>      | 18               | Screens             |      |
| 9          | $\checkmark$ | Customer Template | template    | Enter | r new to | change   |     | User            | SNMP (4)     | I                  | <b>V</b>      | 9                | Screens             |      |
| 10         | <b>V</b>     | andrey            | andrey      | Enter | r new to | change   |     | Admin           | Exclude (    | DRs screen (9)     | <b>V</b>      | 18               | Screens             |      |
| 12         | <b>V</b>     | Jack              | jack        | Enter | r new to | change   |     | Admin           |              |                    | <b>V</b>      | 25               | Screens             |      |
| 13         | 1            | Alex              | alex        | Enter | r new to | change   | Use | er read-only    |              | $\vee$             | 1             | 18               | Screens             |      |
| 14         | <b>V</b>     | Mike              | mike        | Ente  |          |          | 2   |                 |              | Canaal             |               |                  |                     |      |
| 15         | <b>V</b>     | John              | john        | Ente  |          | A E      | 9   | + 2             | Sav          | ve Cancel          |               |                  |                     |      |
|            |              |                   |             |       |          |          |     |                 |              |                    |               |                  |                     |      |
|            |              |                   |             |       | Rule     | Status   |     | Acce<br>rule na |              | Object gro<br>name | up            | Pé               | arameter gr<br>name | ou   |
|            |              |                   |             |       | 0        | ×        |     |                 |              |                    |               |                  |                     |      |
|            |              |                   |             |       | 9        | <b>V</b> |     | Exclude CD      | Rs screer    |                    |               |                  |                     |      |
|            |              |                   |             |       | 8        | <b>V</b> |     | Sales acce      | ss rule      | Certain customer   | rs only (     | 6) Only V        | oIP paramet         | ters |
|            |              |                   |             |       | 7        | 1        |     | Do not show     | v billing in |                    |               | No bill          | ing stats (1)       | )    |

#### Each user may be assigned an access rule (above), restricting access to:

#### objects, parameters, or interface tables (below).

| Rule | Status   | Access<br>rule name      | Object group<br>name       | Parameter group<br>name  | Table group<br>name             |
|------|----------|--------------------------|----------------------------|--------------------------|---------------------------------|
| 9    |          | Exclude CDRs screen      |                            |                          | No CDRs, DC or Calls (5)        |
| 8    |          | Sales access rule        | Certain customers only (6) | Only VoIP parameters (2) | Only main VoIP stats screen (4) |
| 7    |          | Do not show billing info |                            | No billing stats (1)     |                                 |
| 6    |          | Show only partners       | Only VoIP objects (5)      |                          | No System config (3)            |
| 5    |          | Empty rule               |                            |                          |                                 |
| 4    | <b>V</b> | SNMP                     | SNMP only (4)              |                          | SNMP (2)                        |
| 1    |          | TEST Access Rule         | Customers and Areas (1)    | No billing stats (1)     | No CDRs (1)                     |

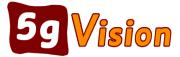

### Switch objects

Objects (Customers, Vendors, Areas, etc.) can be excluded/included individually or as whole groups by the initial letter of the ID (c, a, e, n, d, etc.).

| bject<br>oup ID | Status     | Object<br>group name   | Object types<br>to include | Object types<br>to exclude    | Objects<br>to include                                              | Objects<br>to exclude      | Comment           |
|-----------------|------------|------------------------|----------------------------|-------------------------------|--------------------------------------------------------------------|----------------------------|-------------------|
| 9               | 1          | Certain areas only     | A                          | A                             | 🥕 a99990008,a99990007,a99990006                                    | A                          |                   |
| 8               | 1          | No equipment           | A                          | 🥕 е                           | A                                                                  | A                          |                   |
| 7               | 1          | No Total and nodes     | A                          | A                             | A                                                                  | 🥕 cTOTAL                   |                   |
| 6               | 1          | Certain customers only | A                          | A                             | A                                                                  | A                          |                   |
| 5               | <b>V</b>   | Only VoIP objects      | 🥕 c,a,b,e,g,n,r,f          | P                             | A                                                                  | A                          |                   |
| 4               | 1          | SNMP only              | 🥕 d                        | 1                             | A                                                                  | A                          |                   |
| 1               | 1          | Customers and Areas    | 🥕 c,a                      | A                             | 1                                                                  | A                          |                   |
|                 | <b>7</b> 1 | Oblacka da             | Imolando                   |                               |                                                                    |                            |                   |
|                 |            |                        | include<br>cc cr ar car    | ThisHr 2h                     | 3h                                                                 | vs: 4)                     | >                 |
|                 | <b>X</b>   | B C Comb: ca cac       |                            |                               |                                                                    |                            | ≫ ><br>In<br>Call |
|                 | <b>X</b>   | Comb: ca cac           | cc cr ar car               | ×××<br>In <u>in H</u>         | > ><br><u>It</u> Out <u>Out Hr</u><br><u>Pt</u> Calls <u>Atmpt</u> | ID NAME                    | In                |
|                 | a          | D Comb: ca cac         | cc cr ar car               | ✓ > ><br>In In H<br>Calls Atm | Calls Atmpt 2 319 18.1K                                            | ID NAME<br>I Green country | ln<br>Call        |

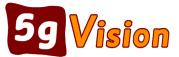

### Statistical parameters

Likewise, parameters can be excluded/included individually or by logical parameter groups (for instance, Billing parameters, SNMP parameters).

| Darah              | Status                                       | Decemeter                                                                                                    | Derem times                             | Derem turce                | Deremeters                              |                                                                                                    | Decementar              |          | Comment         |        |
|--------------------|----------------------------------------------|----------------------------------------------------------------------------------------------------|-----------------------------------------|----------------------------|-----------------------------------------|----------------------------------------------------------------------------------------------------|-------------------------|----------|-----------------|--------|
| Param.<br>Iroup ID | Status                                       | Parameter<br>group name                                                                                                    | Param. types<br>to include              | Param. types<br>to exclude | Parameters<br>to include                | ,                                                                                                    | Parameter<br>to exclud  | -        | Comment         |        |
| 3                  |                                              | Only SNMP parameters                                                                                                    | 🥕 100                                   | //                         | 1                                       | 1                                                                                                    | •                       |          |                 |        |
| 2                  |                                              | Only VoIP parameters                                                                                                    | 🥕 11,12,13,14,21                        |                            | A                                       | 1                                                                                                    |                         |          |                 |        |
| 1                  | 1 🖌                                          | Vo billing stats                                                                                                    | P                                       | 🥕 21,22                    | 🥕 1006,1206,                            | 1019 🥖                                                                                                    | •                       |          |                 |        |
|                    | <b>K</b> E                                   |                                                                                                    |                                         | ude                        |                                         |                                                                                                    | ERow                    |          |                 |        |
|                    | Tam. grou                                    |                                                                                                    | ameter group name                       |                            | Number of<br>parameters                 | >                                                                                                    | E Rows<br>Param. grou   |          | Parame          | ter gr |
|                    | ram. gro                                     |                                                                                                    |                                         |                            | Number of<br>parameters<br>1            | >                                                                                                    | Param. grou             | ip       | Parame          | ter gr |
|                    | ram. gro                                     | ıp Para                                                                                                    | S                                       |                            |                                         | >                                                                                                    | Param. grou             | VoIP bil |                 | ter gr |
|                    | ram. grou<br>ID<br>1                         | IP Para<br>Poller internal statistics                                                                                                    | s<br>icoming                            |                            | parameters<br>1                         | <ul><li></li><li></li></ul>                   | Param. grou<br>ID<br>21 | VoIP bil | lling, incoming | ter gr |
|                    | ram. grou<br>ID<br>1<br>11<br>12<br>13       | IP   Para     IP   Poller internal statistics     VoIP basic statistics, in   VoIP basic statistics, ou     VoIP basic statistics, ou   VoIP basic statistics, ou     VoIP advanced statistic   VoIP advanced statistic | s<br>icoming<br>utgoing<br>:s, incoming |                            | parameters<br>1<br>52<br>30<br>39       | <ul><li></li><li></li></ul> | Param. grou<br>ID<br>21 | VoIP bil | lling, incoming | ter gr |
|                    | ram. grou<br>ID<br>1<br>11<br>12<br>13<br>14 | IP   Para     IP   Poller internal statistics     VoIP basic statistics, in   VoIP basic statistics, or     VoIP basic statistics, or   VoIP advanced statistic     VoIP advanced statistic   VoIP advanced statistic   | s<br>icoming<br>utgoing<br>:s, incoming |                            | parameters<br>1<br>52<br>30<br>39<br>38 | <ul><li></li><li></li></ul> <li></li>                  | Param. grou<br>ID<br>21 | VoIP bil | lling, incoming | ter gr |
|                    | ram. grou<br>ID<br>1<br>11<br>12<br>13       | IP   Para     IP   Poller internal statistics     VoIP basic statistics, in   VoIP basic statistics, ou     VoIP basic statistics, ou   VoIP basic statistics, ou     VoIP advanced statistic   VoIP advanced statistic | s<br>icoming<br>utgoing<br>:s, incoming |                            | parameters<br>1<br>52<br>30<br>39       | ><br><<br>>>>                                                                                                    | Param. grou<br>ID<br>21 | VoIP bil | lling, incoming | ter gr |

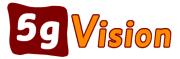

### Interface screens or tables

# 5gVision administrator can also hide some of the screens from certain users, or individual tables.

| Table<br>group ID | Status          | Table<br>group name                                                                | Interface screens<br>to include | Interface screens<br>to exclude |            | e tables<br>clude                            | Interface tables      |                             |
|-------------------|-----------------|------------------------------------------------------------------------------------|---------------------------------|---------------------------------|------------|----------------------------------------------|-----------------------|-----------------------------|
| 5                 |                 | No CDRs, DC or Calls                                                               | 1                               | 1                               | 1          |                                              | ·                     |                             |
| 4                 |                 | Only main VoIP stats scree                                                         | 🥕 1                             | 1                               | 1          | 1                                            | / 420:5,420:6,420:8,  |                             |
| 3                 |                 | No System config                                                                   | 1                               | A 3                             | A          | 1                                            | ·                     |                             |
| 2                 | <b>V</b>        | SNMP                                                                               | 1,5,402,420                     | 1                               | / 402:1,40 | 2:2,402:3,402: 🌶                             | ·                     |                             |
|                   |                 |                                                                                    |                                 |                                 |            |                                              |                       |                             |
|                   | ÷               |                                                                                    | /<br>ables to excl              | /<br>Iude                       | ·          |                                              | 1:5,1:6               |                             |
|                   | ÷               | > Interface ta                                                                     | ·                               |                                 | 7          |                                              |                       |                             |
|                   | ÷               | B C Rows: 152                                                                      | ables to exc                    |                                 |            |                                              |                       |                             |
|                   | Screen          | B C Rows: 152                                                                      | ables to exc                    | Jude                            |            | E Rows: 4                                    | 1                     | CDR                         |
|                   | Screel<br>Table | Interface ta     B C   Rows: 152     ID:   Screen name     VoIP stats              | ables to exc<br>Tab             | Jude                            |            | E Rows: 4<br>Screen ID:<br>Table ID          | 4<br>Screen name      |                             |
|                   | Screen<br>Table | Interface ta     B C   Rows: 152     ID:   Screen name     VoIP stats   VoIP stats | Tab<br>Chart                    | Jude                            |            | E Rows: 4<br>Screen ID:<br>Table ID<br>420:5 | Screen name ALL stats | CDR<br>CDR<br>CDRbill<br>DC |

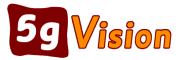

## Thank you for your time

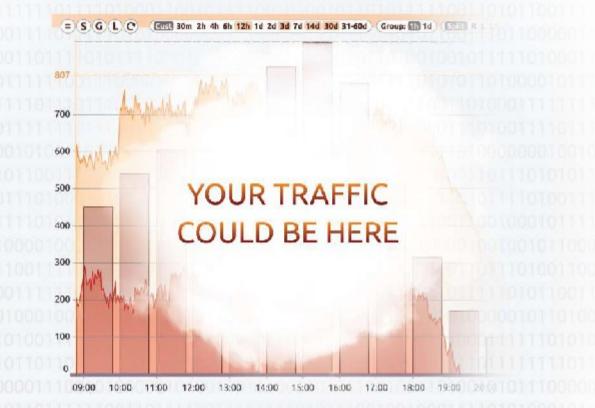

If you wish to request a fully functional trial, please contact:

Email:request@5gfuture.comSkype:support\_5gfutureWeb:www.5gfuture.com